### **ВСЕРОССИЙСКАЯ ОЛИМПИАДА ШКОЛЬНИКОВ**

Утверждены на заседании Центральной предметно-методической комиссии по информатике (Протокол № 14 от 25 ноября 2019 г.)

**Требования к проведению регионального этапа Всероссийской Олимпиады школьников по информатике в 2019/20 учебном году (для организаторов и членов жюри)**

**Москва, 2019 г.**

### **СОДЕРЖАНИЕ**

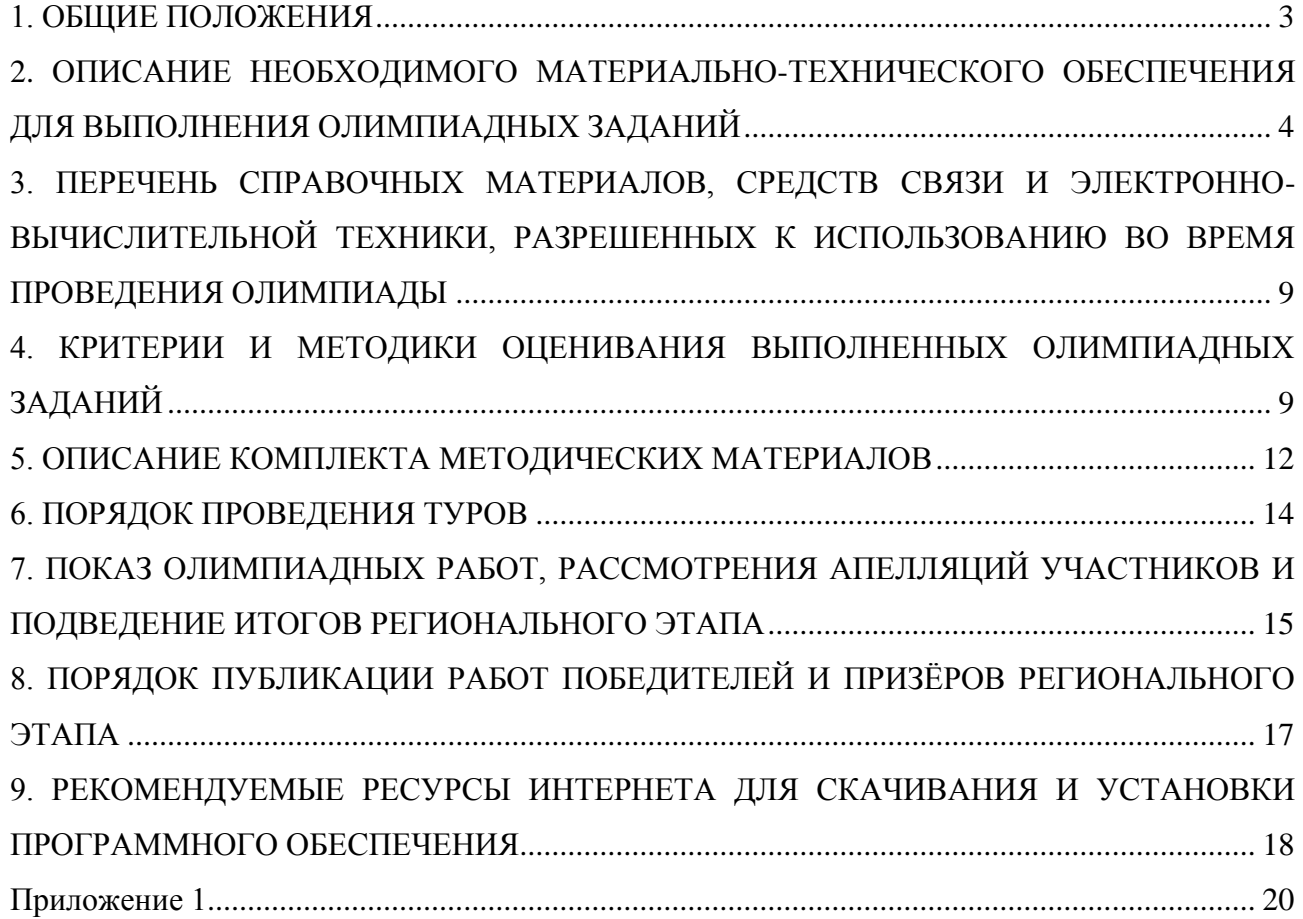

### **1. ОБЩИЕ ПОЛОЖЕНИЯ**

<span id="page-2-0"></span>Настоящие Требования к проведению регионального этапа Всероссийской Олимпиады школьников по информатике разработаны на основе Порядка проведения Всероссийской Олимпиады школьников, утвержденного приказом Минобрнауки России от 18 ноября 2013 г. №1252, и изменений утвержденных приказами Минобрнауки России от 17 марта 2015 г. № 249 и от 17 декабря 2015 г. №1488.

В региональном этапе Всероссийской Олимпиады по информатике принимают участие:

 участники муниципального этапа Олимпиады текущего учебного года, набравшие необходимое для участия в региональном этапе Олимпиады количество баллов, установленное организатором регионального этапа Олимпиады;

 победители и призёры регионального этапа Олимпиады предыдущего учебного года, продолжающие обучение в организациях, осуществляющих образовательную деятельность по образовательным программам основного общего и среднего общего образования;

 обучающиеся 9 – 11 классов организаций, осуществляющих образовательную деятельность по образовательным программам основного общего и среднего общего образования, расположенных за пределами территории Российской Федерации, и загранучреждений Министерства иностранных дел Российской Федерации, имеющих в своей структуре специализированные структурные образовательные подразделения.

В региональном этапе Олимпиады по информатике могут принимать участие также обучающиеся 5–8 классов, если на муниципальном этапе текущего года они выполняли задания для 9–11 классов и набрали необходимое для участия в региональном этапе Олимпиады количество баллов, установленное организатором регионального этапа Олимпиады для 9 класса.

Региональный этап всероссийской Олимпиады школьников по информатике проводится в два компьютерных тура. Длительность каждого тура составляет пять астрономических часов. Все участники регионального этапа должны быть допущены к участию в обоих турах. Все участники регионального этапа, вне зависимости от класса, решают одни и те же задачи, но итоги подводятся отдельно по классам. Не допускается внесение каких-либо изменений и дополнений в тексты олимпиадных задач регионального этапа, а также в систему и методику оценивания их решений.

В соответствии с пунктом 31 Порядка проведения Всероссийской олимпиады жюри регионального этапа оценивает выполненные олимпиадные задания в соответствии с утвержденными критериями и методиками оценивания выполненных олимпиадных заданий. В силу специфики задач Олимпиады по информатике, проверка и оценивание решений

происходит с использованием автоматической тестирующей системы. Участники отправляют решения на проверку во время тура, результаты проверки сообщаются участникам по мере готовности.

Жюри регионального этапа может воспользоваться локально установленной тестирующей системой либо обратиться в ЦПМК с просьбой обеспечить проверку решений с использованием централизованной тестирующей системы.

В случае использования централизованной тестирующей системы председатель оргкомитета регионального этапа назначает регионального координатора, ответственного за взаимодействие с ЦПМК по вопросам централизованной проверки. Полномочия такого координатора подтверждаются письмом, скан которого прикладывается к форме заявки на использование централизованной тестирующей системы. Образец такого письма приведен в Приложении.

Для использования централизованной тестирующей системы координатор заполняет форму по адресу http://gg.gg/roireg20 до 31 декабря 2019 г., после заполнения формы координатор получает дальнейшие инструкции не позднее 12 января 2020 г.

Место или места проведения регионального этапа Олимпиады по информатике устанавливает орган государственной власти субъекта Российской Федерации, осуществляющий государственное управление в сфере образования.

Рекомендуется использовать видеофиксацию при проведении соревновательных туров и апелляции.

Даты проведения соревновательных туров регионального этапа Олимпиады по информатике в 2019/2020 учебном году определяются соответствующим приказом министерства просвещения России и являются едиными для всех субъектов Российской Федерации.

Время начала туров в каждом субъекте РФ определяется Временными регламентами проведения туров регионального этапа Всероссийской олимпиады школьников в субъектах Российской Федерации, устанавливаемыми Министерством просвещения Российской Федерации.

## <span id="page-3-0"></span>**2. ОПИСАНИЕ НЕОБХОДИМОГО МАТЕРИАЛЬНО-ТЕХНИЧЕСКОГО ОБЕСПЕЧЕНИЯ ДЛЯ ВЫПОЛНЕНИЯ ОЛИМПИАДНЫХ ЗАДАНИЙ**

Каждый участник должен быть обеспечен рабочим местом, оснащенным современным персональным компьютером или ноутбуком. Характеристики компьютеров, предоставленных участникам, должны совпадать либо различаться незначительно.

Компьютеры участников должны обладать следующими характеристиками:

• процессор с частотой не менее  $15 \Gamma$ II:

не менее 2 Гб оперативной памяти;

 не менее 1 Гб пространства на диске, доступных участнику для сохранения его файлов.

Монитор на рабочем месте участника должен иметь размер не менее 13 дюймов, разрешение экрана должно составлять не менее 1024\*768 пикселей.

В случае использования ноутбуков оргкомитет регионального этапа должен предоставить участникам внешние клавиатуры и мыши.

Оргкомитет может также принять решение разрешить участникам использование своих клавиатур и мышей. Клавиатуры и мыши не должны быть программируемыми. Использование клавиатур не должно доставлять дискомфорт другим участникам Олимпиады. Оргкомитет может наложить на используемые клавиатуры и мыши дополнительные требования. Оргкомитет и жюри формируют рабочую группу, которая производит экспертизу клавиатур и мышей участников и принимает решение о возможности их использования на туре.

Компьютеры участников должны быть объединены в локальную сеть. В локальной сети не должно быть общедоступных сетевых ресурсов, доступных на запись участникам, а также каких-либо сервисов, позволяющих осуществить передачу данных между компьютерами участников по инициативе пользователя.

Доступ в Интернет с компьютеров участников должен быть запрещен. Если Интернет необходим для доступа к серверу тестирующей системы, доступ должен быть ограничен только необходимыми сайтами. Для каждого участника генерируется логин и пароль для входа в тестирующую систему. Участники не должны иметь возможности обмениваться решениями через тестирующую систему, обменявшись логинами/паролями. Возможна также авторизация в тестирующей системе по IP-адресу компьютера участника. В этом случае необходимо предусмотреть возможность изменить привязку IP-адреса к участнику в случае, если его необходимо пересадить за другой компьютер.

В случае использования авторизации с использованием логина и пароля пароли для первого и второго туров должны быть различны.

На компьютерах участников должна быть установлена операционная система Windows или Linux.

Оргкомитет может предоставить участникам Олимпиады возможность использования операционной системы на выбор: Windows или Linux. В этом случае выбор операционной системы может быть осуществлен до Олимпиады путем подачи предварительной заявки на участие в региональном этапе или непосредственно на Олимпиаде путем выбора

операционной системы при загрузке компьютера. В случае отсутствия возможности выбора ОС на компьютерах участников должна быть установлена ОС Windows.

Допускается также запуск одной из операционных систем в виртуальной машине. ЦПМК распространяет настроенный образ ОС Linux для виртуальной машины, содержащий все необходимое программное обеспечение. Для получения образа необходимо обратиться по электронной почте на горячую линию регионального этапа [regional.roi@gmail.com.](mailto:regional.roi@gmail.com)

Для написания программ участники используют доступные языки программирования. Языки программирования делятся на основные и дополнительные. На всех компьютерах участников должны быть установлены компиляторы и среды разработки для доступных языков.

Основными языками программирования являются C++ и Паскаль. Компиляторы и среды разработки для основных языков приведены в таблице 1. В таблице указаны минимальные допустимые версии компиляторов и сред разработки. Организаторы регионального этапа вправе установить более новые версии.

| Язык и ОС          | Компилятор                                   | Среды разработки             |
|--------------------|----------------------------------------------|------------------------------|
| $C++$ , Windows    | MinGW GNU $C++$ , версия 5.1 или             | Code::Blocks 17.12 или более |
|                    | более новая                                  | новая                        |
| $C_{++}$ , Windows | Microsoft Visual $C_{++}$ , Express Edition, | Встроенная                   |
|                    | 2013 или более новая                         |                              |
| $C_{++}$ , Linux   | $GNU C++5.1$ или более новая                 | Code::Blocks 17.12 или более |
|                    |                                              | новая                        |
| Паскаль, Linux или | Free Pascal 3.0 или более новая              | Встроенная;                  |
| Windows            |                                              | Lazarus 1.6 или более новая  |

*Таблица 1.* Компиляторы и среды разработки для основных языков программирования

Список дополнительных языков, компиляторов и сред разработки формируется жюри Олимпиады с учетом рекомендаций ЦПМК. В таблице 2 приведены языки программирования и среды разработки, рекомендованные ЦПМК на основании опыта использования на различных олимпиадах.

*Таблица 2.* Языки, компиляторы и среды программирования, рекомендованные в качестве дополнительных

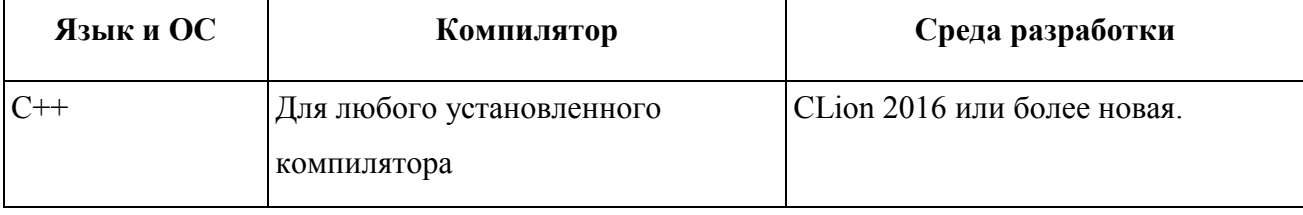

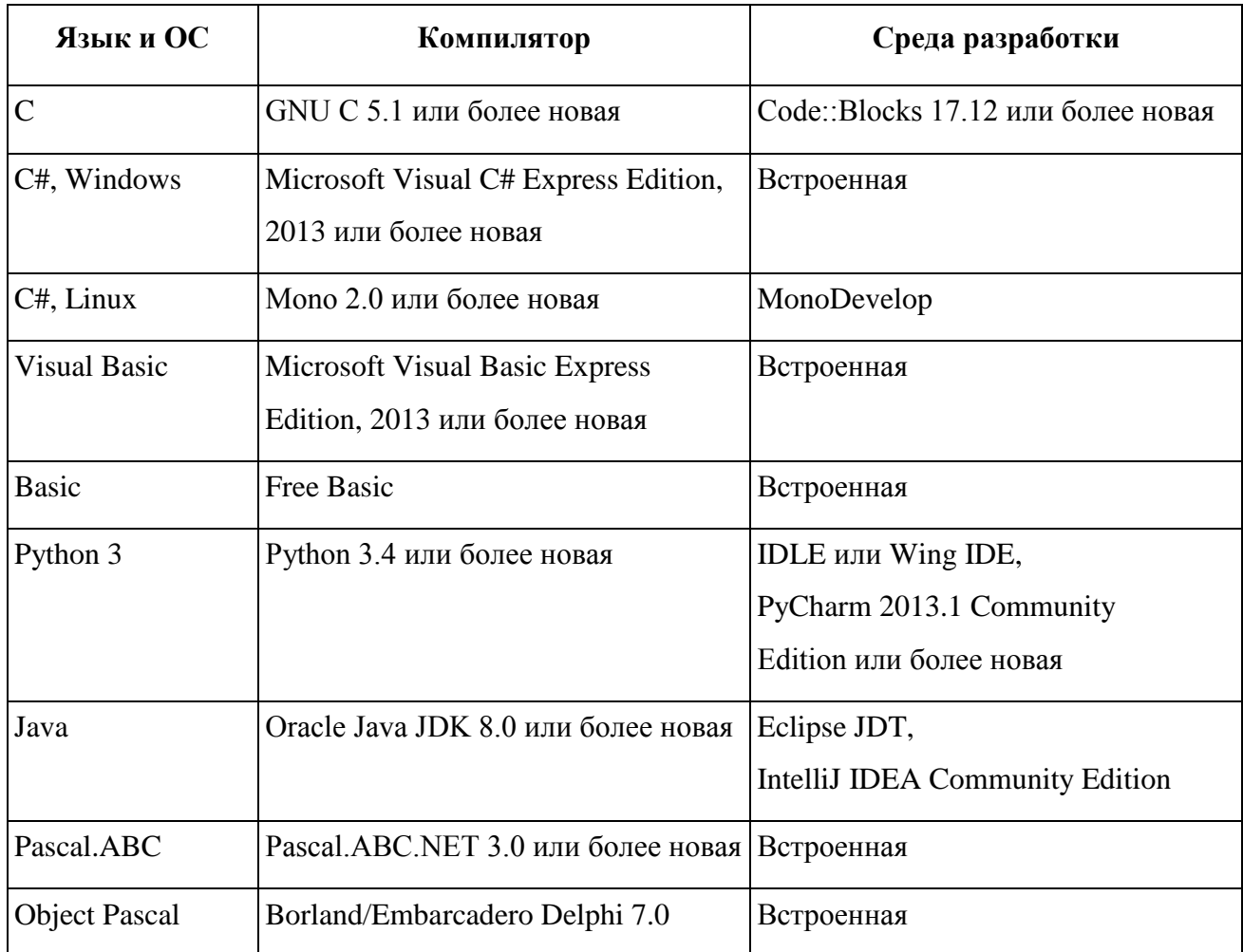

Для каждого доступного на Олимпиаде языка программирования и компилятора жюри устанавливает строку компиляции. Жюри может установить несколько вариантов строки компиляции для одного и того же языка программирования, в этом случае выбор варианта осуществляется участником при отправке решения на проверку.

Для программ на C++ должен быть предоставлен хотя бы один вариант компиляции, использующий стандарт C++11, C++14 или C++17. При компиляции программ с использованием GNU C++ под операционной системой Windows необходимо увеличить размер стека с использованием командной строки, чтобы его размер составлял не менее 64 МБ. Примеры строк компиляции для основных языков программирования и компиляторов приведены в таблице 3.

Таблица 3. Примеры строк компиляции для основных языков программирования и компиляторов

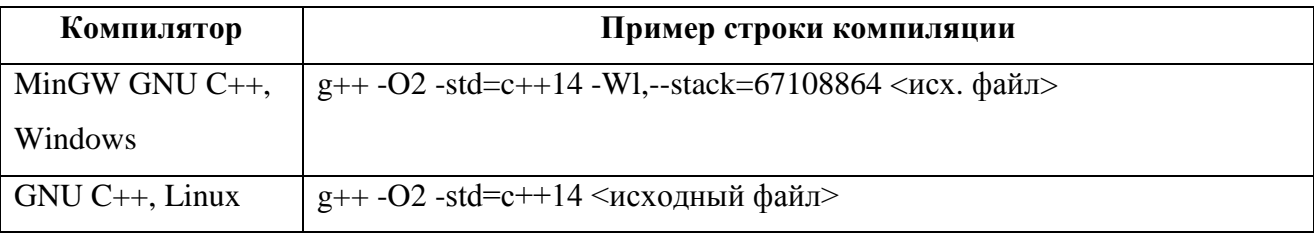

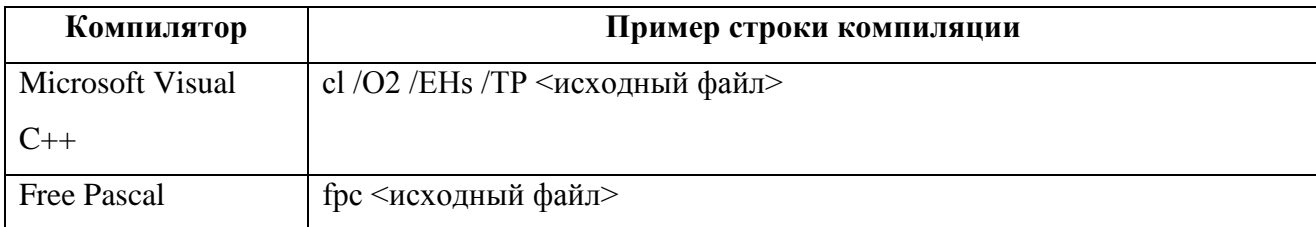

Если в результате компиляции получается файл, для запуска которого необходимы дополнительные действия (например, для программ на Java, Python), жюри устанавливает строку запуска для каждого из таких компиляторов. Помимо ОС, компиляторов и сред разработки на компьютерах участников может быть установлено дополнительное ПО, например:

- Far Manager с установленным плагином Colorer;
- $\bullet$  Vim:
- Sublime Text:
- Geany.

При установке программ, He являющихся свободно распространяемыми, организаторы могут использовать образовательные лицензии, которые, как правило, доступны бесплатно (например, для среды разработки CLion).

ЦПМК готовит эталонные решения для всех задач на языке C++. Возможность решения задач на полный балл на других языках не гарантируется, но производительность программ на языках Паскаль, Java и C# обычно также достаточна, чтобы решить все задачи на полный балл.

Жюри регионального этапа готовит памятку участника - официальный документ, содержащий информацию, необходимую участнику во время тура, в том числе:

• установленную на компьютерах участников ОС, логин и пароль, необходимые для входа в ОС:

• список доступных языков программирования, компиляторов и сред разработки, дополнительного ПО;

• инструкцию по входу в тестирующую систему;

• строки компиляции для всех доступных языков программирования;

• строки запуска для языков программирования, у которых в результате компиляции не получается исполняемый файл;

• описание возможных результатов запуска решений на тесте.

Тиражирование всех необходимых для проведения тура печатных материалов осуществляют представители оргкомитета регионального этапа до начала тура при соблюдении всех правил неразглашения конфиденциальной информации. Тиражированию подлежат условия задач каждого тура. Памятка участника должна распространяться в бумажной или электронной форме.

# <span id="page-8-0"></span>**3. ПЕРЕЧЕНЬ СПРАВОЧНЫХ МАТЕРИАЛОВ, СРЕДСТВ СВЯЗИ И ЭЛЕКТРОННО-ВЫЧИСЛИТЕЛЬНОЙ ТЕХНИКИ, РАЗРЕШЕННЫХ К ИСПОЛЬЗОВАНИЮ ВО ВРЕМЯ ПРОВЕДЕНИЯ ОЛИМПИАДЫ**

Помимо компьютера, предоставленного организаторами регионального этапа, участникам запрещается пользоваться любыми электронными устройствами, в том числе ноутбуками, мобильными телефонами и смартфонами, электронными книгами, планшетами, электронными часами, CD- и MP3- плеерами, любыми наушниками.

Участникам запрещается пользоваться любыми электронными носителями информации, в том числе компакт-дисками, модулями флеш-памяти, картами памяти. Участникам запрещается пользоваться любой учебной литературой и подготовленными до начала тура личными записями.

Участникам разрешается пользоваться чистыми листами, в том числе листами в клетку, а также письменными принадлежностями – ручкой, карандашом, стирательной резинкой, циркулем, линейкой.

Для каждого основного языка программирования на компьютерах участников или в локальной сети размещается документация. Также рекомендуется установить или сделать доступной документацию по дополнительным языкам программирования. Допустимо также при ограничении доступа в Интернет сохранить доступ к сайтам с документацией по языкам программирования.

# <span id="page-8-1"></span>**4. КРИТЕРИИ И МЕТОДИКИ ОЦЕНИВАНИЯ ВЫПОЛНЕННЫХ ОЛИМПИАДНЫХ ЗАДАНИЙ**

Решением задачи является программа, написанная на одном из доступных языков программирования. Для проверки и оценивания решений жюри использует автоматическую тестирующую систему. Жюри может установить и настроить собственный экземпляр тестирующей системы, либо запросить у ЦПМК доступ к централизованной тестирующей системе.

В случае использования своей тестирующей системы жюри использует тесты и тестирующие программы, предоставленные ЦПМК. Процесс проверки решения на одном тесте, который должен быть реализован в тестирующей системе, описан в пунктах 4.8 – 4.17. Для получения консультаций по использованию материалов регионального этапа можно обращаться на горячую линию регионального этапа regional.roi@gmail.com.

В случае использования локально установленной тестирующей системы в соответствии с п. 28 Порядка проведения Всероссийской олимпиады ЦПМК вправе

провести перепроверку решений. Перепроверке в обязательном порядке подлежат все решения участников, набравших 400 баллов или более.

Исходные тексты решений в виде архива, организованного в соответствии с разделом 8 настоящих требований, направляются в ЦПМК на электронный адрес горячей линии regional.roi@gmail.com в течение 3 дней после окончания регионального этапа.

В случае если в результате перепроверки устанавливается, что при проверке региональное жюри отклонилось от методических рекомендаций по проверке решений, решение участника перепроверяется ЦПМК с использованием методических рекомендаций, баллы участника изменяются, обновленные результаты проверки вносятся в итоговый протокол регионального этапа в соответствующем регионе.

На проверку отправляется исходный текст программы. Жюри регионального этапа может ограничить сверху размер отправляемого файла, но это ограничение не может быть меньше 256 КБ. При отправке решения на проверку участник указывает, с использованием какого языка программирования и компилятора выполнено решение. Разные решения, отправленные на проверку, могут использовать разные языки программирования и/или компиляторы.

Присланная программа компилируется с использованием строки компиляции, указанной в памятке участника. Если компиляция завершается неудачно, участнику сообщается, что результат проверки его решения – Compilation Error. Жюри регионального этапа может ограничить время компиляции, но это ограничение не может быть меньше 1 минуты.

Программа запускается на тестах жюри. Для каждого теста, на котором был выполнен запуск, устанавливается результат выполнения на этом тесте. Возможные варианты:

- ОК верный ответ на тесте;
- Wrong Answer неверный ответ на тесте;
- Runtime Error ошибка выполнения на тесте, либо ненулевой код возврата;
- $\bullet$  Time limit exceeded превышено ограничение времени на тесте;
- $\bullet$  Memory limit exceeded превышено ограничение по памяти на тесте.

Допускаются другие варианты результата проверки на тесте, они должны быть подробно описаны в памятке участника.

Тест считается успешно пройденным, если результат выполнения на этом тесте ОК. Когда программа запускается, ей на стандартный поток ввода подается файл с входными данными теста. Стандартный поток вывода сохраняется в качестве выходного файла для теста.

Временем работы программы считается суммарное время работы процесса на всех ядрах процессора. Память, используемая приложением, включает всю память, которая выделена процессу операционной системой, включая память под код и стек.

Если программа превышает ограничения по времени или памяти, результат выполнения на тесте Time limit exceeded или Memory limit exceeded соответственно. Если происходит ошибка выполнения или программа завершается с ненулевым кодом, результат выполнения на тесте Runtime error.

Если с соблюдением всех ограничений программа участника успешно завершилась, то содержимое файла с выходными данными проверяется с использованием включенной в материалы задачи проверяющей программы. Для запуска проверяющей программы ее исполняемый файл, входной файл, файл с выходными данными и входящий в материалы задачи эталонный ответ размещаются в некоторой папке и программа запускается со следующими параметрами:

check.exe <входной файл> <выходной файл> <эталонный ответ>

В результате исполнения проверяющая программа завершается одним из двух возможных кодов возврата:

• код возврата 1 означает, что выведенный программой участника ответ неверный, в этом случае результатом работы программы участника на этом тесте является Wrong answer;

• код возврата 0 означает, что выведенный программой участника ответ верный. В этом случае считается, что программа участника прошла данный тест, результатом работы программы участника на этом тесте является ОК.

Жюри регионального этапа Олимпиады вправе произвести неограниченное количество запусков программы участника и выбрать любой из полученных результатов по каждому из тестов.

В условии каждой задачи приведены примеры входных и выходных данных для этой задачи. Решение участника запускается на тестах из примеров, приведенных в условии задачи, результат работы на этих тестах сообщается участнику.

Для каждой задачи в условии сформулированы подзадачи. Тесты для каждой задачи разбиты на группы, каждой подзадаче соответствует группа тестов. Для каждой подзадачи также могут быть указаны необходимые подзадачи. Для каждой подзадачи указано максимальное количество баллов за эту подзадачу.

Для каждой подзадачи в условии задачи указано, каким образом оценивается эта ползалача. Возможны лва варианта:

• потестовая оценка: каждый тест в подзадаче оценивается независимо. Баллы за подзадачу равны сумме баллов за тесты для этой подзадачи, на которых решение участника с соблюдением всех ограничений вывело правильный ответ;

 полная оценка: баллы за подзадачу начисляются только в случае, когда все тесты для этой подзадачи пройдены успешно. Баллы за подзадачу равны либо максимальному баллу за подзадачу, если все тесты пройдены успешно, либо нулю, если хотя бы один тест для этой подзадачи не пройден.

Если для некоторой подзадачи в условии указаны необходимые подзадачи, то баллы за эту подзадачу начисляются только если все тесты всех необходимых подзадач успешно пройдены. Тестирующая система может не запускать решение на тестах для этой подзадачи, если это условие не выполнено.

Общее количество баллов за задачу равно сумме баллов, полученных за каждую подзадачу. Общее количество баллов участника равно сумме баллов, полученных за каждую задачу. Участник может отправлять решения одной и той же задачи на проверку несколько раз. Баллы за каждую задачу равны максимальному баллу среди всех отправленных на проверку решений.

В условии каждой задачи про каждую подзадачу указано, какая информация о результатах проверки решения сообщается участнику. Возможны следующие варианты:

 участнику сообщается суммарное количество баллов, которым оценивается его решение на тестах для этой подзадачи;

 участнику сообщается результат проверки его решения на каждом тесте для этой подзадачи;

 участнику сообщается, что все тесты для этой подзадачи пройдены, либо номер первого теста внутри подзадачи, который не пройден, и тип ошибки на этом тесте. В этом случае тестирующая система может не осуществлять запуск на тестах для этой подзадачи после первого непройденного.

Комментарии проверяющей программы участникам не предоставляются. Жюри регионального этапа может установить ограничения на количество решений, которое участник может отправить на проверку. Данное ограничение должно быть не меньше 50 для каждой задачи или не меньше 150 суммарно для всех задач одного тура.

### **5. ОПИСАНИЕ КОМПЛЕКТА МЕТОДИЧЕСКИХ МАТЕРИАЛОВ**

<span id="page-11-0"></span>ЦПМК готовит комплекты задач для двух туров, а также дополнительный комплект задач для пробного тура. Комплект задач для каждого тура включает 4 задачи. Для каждой задачи комплект материалов, подготовленных ЦПМК, включает:

- условие задачи;
- тесты;
- проверяющую программу;
- основное авторское решение;
- примеры других правильных и неправильных решений;
- разбор задачи;

 дополнительные материалы, использованные ЦПМК для разработки задачи. Условие задачи включает:

- описание залачи:
- формат входных данных;
- формат выходных данных;
- примеры входных и выходных данных;
- ограничение по памяти и пример ограничения по времени;
- информацию о подзадачах и системе оценивания;

 сведения о том, какая информация о результатах проверки решения сообщается участнику.

Тесты для каждой задачи разбиты на группы, соответствующие подзадачам. ЦПМК предоставляет готовые файлы с тестами и ответами. В дополнительных материалах содержатся программы, которые были использованы для генерации тестов, их использование региональным жюри не требуется.

Тесты и ответы в материалах ЦПМК содержат переводы строки Windows (два символа: 13 и 10). Единственным допустимым изменением тестов и ответов является замена в них всех переводов строк Windows на перевод строк Linux (удаление символов с ASCII кодом 13), в случае если тестирующая система осуществляет запуск решений под ОС Linux.

Проверяющая программа написана на С++ с использованием библиотеки testlib (https://github.com/MikeMirzayanov/testlib).

Основное авторское решение написано на языке С++. При использовании своей тестирующей системы оно должно быть использовано для того, чтобы установить ограничение по времени.

При использовании централизованной тестирующей системы ограничение по времени установлено ЦПМК и указано в условиях задач. Для того, чтобы установить ограничение по времени при использовании своей тестирующей системы, необходимо использовать основное авторское решение. Основное авторское решение должно быть запущено на всех тестах, и в качестве ограничения по времени должна быть установлена максимальная из двух величин: удвоенного максимального времени работы авторского решения на тестах и 1 секунды. Ограничение по времени, если оно отличается от указанного в условиях задач, должно быть доведено до сведения всех участников в момент начала тура.

Разбор задач может быть использован жюри регионального этапа для проведения процедуры анализа задач и решений. Разбор может быть опубликован в Интернете только после окончания тура во всех субъектах Российской Федерации.

#### **6. ПОРЯДОК ПРОВЕДЕНИЯ ТУРОВ**

<span id="page-13-0"></span>Перед началом каждого тура все участники должны пройти регистрацию. Каждый участник регионального этапа размещается за выделенным ему рабочим местом в соответствии с планом размещения участников, подготовленным жюри регионального этапа. Перед началом каждого тура все компьютеры участников должны находиться во включенном состоянии.

На каждом рабочем месте участника должны размещаться распечатанные тексты условий задач и лист с логином и паролем для входа в тестирующую систему (если для авторизации используются логин и пароль). В распоряжение участников также должна предоставляться памятка участника, подготовленная жюри регионального этапа.

Участникам разрешается ознакомиться с условиями задач и приступить к их решению только после начала тура. Распечатанные тексты условий задач должны быть размещены таким образом, чтобы участники не могли свободно ознакомиться с ними до начала тура, например упакованы в непрозрачный конверт или размещены лицевой стороной вниз.

О начале тура объявляется по линии громкой связи или дежурными в аудиториях.

Во время тура участники не вправе общаться друг с другом или свободно перемещаться по аудитории. Выход из зала соревнований и вход в него во время тура возможен только в сопровождении дежурного.

Участникам категорически запрещается перед началом и во время туров передавать свои логин и пароль другим участникам, пытаться получить доступ к информации на компьютерах других участников или войти в тестирующую систему от имени другого участника.

В процессе тура участники имеют право задавать вопросы членам жюри по условиям задач. Вопросы должны задаваться в письменном виде на подготовленном жюри бланке. Если тестирующая система поддерживает возможность задавать вопросы, разрешается использовать эту функцию.

Если жюри считает, что ответ на вопрос следует из условия задачи, оно отвечает «без комментариев» или «смотри условие». В противном случае жюри может дать разъяснение. В случае если неоднозначность понимания условия приводит к многочисленным вопросам, жюри может сделать общее объявление для всех участников. Для консультации по условиям задач можно обращаться на горячую линию регионального этапа regional.roi@gmail.com.

В случае возникновения во время тура сбоев в работе компьютера или используемого программного обеспечения время, затраченное на восстановление работоспособности компьютера, может быть компенсировано по решению жюри, если сбой произошел не по вине участника.

Ответственность за сохранность своих данных во время тура каждый участник несет самостоятельно. Чтобы минимизировать возможные потери данных, участники должны своевременно сохранять свои файлы.

В случае если участник хочет досрочно завершить участие в туре, он может покинуть аудиторию только после согласования с оргкомитетом. Участники могут забрать с собой после тура распечатанную версию условий задач.

Для предотвращения утечки информации о содержании задач участники не вправе покидать место проведения Олимпиады или пользоваться средствами связи до начала тура во всех субъектах Российской Федерации. Оргкомитет регионального этапа в случае необходимости должен предоставить таким участникам помещение для ожидания начала тура во всех субъектах РФ.

Учителя, тренеры, наставники и другие заинтересованные лица могут ознакомиться с содержанием задач только после начала соответствующего тура во всех субъектах Российской Федерации.

В случае нарушения участником регионального этапа Олимпиады Порядка проведения всероссийской Олимпиады школьников или настоящих требований представитель организатора регионального этапа Олимпиады вправе удалить такого участника из зала соревнований, составив акт об его удалении, и обеспечить нераспространение им олимпиадных заданий в соответствии с пунктом 6.15. Участники Олимпиады, которые были удалены, лишаются права дальнейшего участия во Всероссийской олимпиаде школьников по информатике в текущем году.

Если нарушение было обнаружено после окончания Олимпиады, но до утверждения окончательных результатов, участник может быть дисквалифицирован, а его результат аннулирован, что оформляется протоколом жюри с решением о дисквалификации участника.

# <span id="page-14-0"></span>**7. ПОКАЗ ОЛИМПИАДНЫХ РАБОТ, РАССМОТРЕНИЯ АПЕЛЛЯЦИЙ УЧАСТНИКОВ И ПОДВЕДЕНИЕ ИТОГОВ РЕГИОНАЛЬНОГО ЭТАПА**

После окончания каждого тура Олимпиады участнику предоставляется доступ к подробным результатам проверки его решений. Эти результаты могут включать полный протокол тестирования, результат запуска решения на каждом тесте, а также время

выполнения и затраченную память, комментарий проверяющей программы и другие подробности.

После окончания второго тура Олимпиады во всех регионах участникам предоставляется доступ к тестам и примерам решений, входящим в методические материалы, разработанные ЦПМК.

Жюри регионального этапа проводит анализ задач и их решений на базе подготовленного ЦПМК разбора задач. Участник, не согласный с оцениванием его решений, имеет право подать апелляцию. Предметом апелляции является несоответствие выставленной оценки критериям оценивания решений, описанным в настоящих требованиях, методических материалах по проведению регионального этапа и условиях задач. Критерии и методика оценивания олимпиадных заданий не могут быть предметом апелляции и пересмотру не подлежат.

Жюри регионального этапа устанавливает сроки и регламент подачи апелляций, однако срок, в течение которого могут быть поданы апелляции, должен составлять не менее одного часа, может начаться не ранее окончания разбора задач и должен завершиться не позднее третьего дня после дня второго тура Олимпиады.

Основанием для проведения апелляции является заявление участника на имя председателя жюри, написанное по установленной форме.

Участник вправе требовать очного рассмотрения апелляции в его присутствии с использованием видеофиксации. По результатам рассмотрения апелляции выносится одно из следующих решений:

- об отклонении апелляции и сохранении выставленных баллов;
- о частичном или полном удовлетворении апелляции и корректировке баллов.

Решение по каждой апелляции оформляется протоколом установленного вида, который подписывается членами жюри, принимавшими участие в рассмотрении апелляции. На основании протоколов рассмотрения апелляций вносятся соответствующие изменения в итоговые документы.

Окончательные итоги регионального этапа утверждаются жюри с учетом результатов рассмотрения апелляций и доводятся до сведения всех участников Олимпиады.

После рассмотрения апелляций жюри формирует рейтинги участников. Рейтинги формируются отдельно для 9, 10 и 11 классов. Участники в рейтинге упорядочиваются в порядке убывания их баллов. При равенстве баллов участники из одного класса в рейтинге указываются в алфавитном порядке, но считаются поделившими одно и то же место.

Победители и призеры регионального этапа Олимпиады по информатике определяются отдельно по классам. Для этого региональное жюри использует итоговые рейтинги.

Квота на общее количество победителей и призеров регионального этапа по информатике определяется организатором регионального этапа с учетом действующих нормативных документов. Следует обратить внимание на то, что Порядок проведения Всероссийской олимпиады не содержит дополнительных ограничений на количество баллов, которое должны набрать победители и призеры, в частности ограничение в 50% набранных баллов, установленное пунктом 31 Порядка проведения, относится только к заключительному этапу и не применяется на региональном этапе.

Для определения количества победителей и призеров по каждому классу квоту на общее количество победителей и призеров регионального этапа рекомендуется распределять между классами пропорционально количеству участников из каждого класса. Жюри имеет право корректировать количество победителей и призеров регионального этапа по каждому классу с учетом набранных участниками из различных классов баллов.

Списки победителей и призеров регионального этапа Олимпиады утверждаются организатором регионального этапа Олимпиады. Победители и призеры регионального этапа награждаются поощрительными грамотами.

Организатор регионального этапа публикует на своем официальном сайте в Интернете списки победителей и призеров регионального этапа с указанием набранных ими баллов.

# <span id="page-16-0"></span>**8. ПОРЯДОК ПУБЛИКАЦИИ РАБОТ ПОБЕДИТЕЛЕЙ И ПРИЗЁРОВ РЕГИОНАЛЬНОГО ЭТАПА**

В соответствии с пунктом 56 Порядка проведения Всероссийской олимпиады школьников организатор регионального этапа Олимпиады публикует на своем официальном сайте олимпиадные работы победителей и призеров Олимпиады с указанием сведений об участниках. Публикация производится в течение одной недели после подведения окончательных итогов Олимпиады.

Олимпиадные работы публикуются в виде исходных файлов, сданных участниками на проверку в тестирующую систему, упакованных при помощи архиватора ZIP. Архив должен содержать все файлы, отправленные данным участником на проверку в тестирующую систему, независимо от результата их проверки.

Оргкомитет может опубликовать отдельные архивы с работами каждого участника или один общий архив с работами всех участников. По имени или расположению файла

в архиве должно быть легко определить автора работы и то, решением какой задачи является программа. Например, файлы могут быть разложены по отдельным папкам, называющим в соответствии с именами участников. Вместо имен участников могут использоваться идентификационные номера, в этом случае на сайте публикуются сведения о соответствии имен участников их номерам. Внутри папки с работами участника могут находиться подпапки, соответствующие номерам задач 1, 2, 3, 4, 5, 6, 7, 8, решения задач находятся внутри соответствующих подпапок, либо в имени каждого файла должно содержаться указание на номер задачи.

Имя каждого файла должно содержать уникальный идентификатор решения задания в тестирующей системе (например, порядковый номер решения или временной штамп решения), позволяющий идентифицировать данное решение.

<span id="page-17-0"></span>Расширение файла должно соответствовать языку программирования, который использовал участник (например, срр. раз. *java*,  $py$ ,  $cs$ ).

# 9. РЕКОМЕНДУЕМЫЕ РЕСУРСЫ ИНТЕРНЕТА ДЛЯ СКАЧИВАНИЯ И УСТАНОВКИ ПРОГРАММНОГО ОБЕСПЕЧЕНИЯ

Программное обеспечение, рекомендуемое для использования на олимпиаде, размещается на следующих сайтах:

- MinGW GNU C++ https://sourceforge.net/projects/mingw-w64/
- Free Pascal https://www.freepascal.org/
- Microsoft Visual C++, C#, Basic https://visualstudio.microsoft.com/vs/express/
- Oracle Java https://www.oracle.com/technetwork/java/index.html
- Python  $-$  https://www.python.org/
- Pascal ABC  $-$  http://pascalabc.net/
- Free Basic https://www.freebasic.net/
- $\bullet$  Code::Blocks http://www.codeblocks.org/
- IntelliJ IDEA https://www.jetbrains.com/idea/
- PyCharm  $-$  https://www.jetbrains.com/pycharm/
- CLion https://www.jetbrains.com/clion/
- Wing IDE https://wingware.com/
- Sublime Text https://www.sublimetext.com/
- $Vim \frac{https://www.vim.org/}{$
- Far Manager https://www.farmanager.com/
- Geany https://www.geany.org/

Для доступа участников к документации рекомендуется разместить на компьютерах участников или в локальной сети локальные копии:

- документации по языку  $C++$ , например http://cppreference.com
- документации по языку Паскаль с https://www.freepascal.org/docs.var
- документации по Java API с https://docs.oracle.com/en/java/
- документации по языку Python с https://docs.python.org/3/
- <span id="page-18-0"></span>● документации по другим доступным языкам программирования.

### *Приложение 1*

Письмо оформляется на бланке и заверяется подписью и печатью, скан письма загружается в форму заявки.

### В ЦПМК по информатике

Оргкомитет регионального этапа Всероссийской олимпиады школьников по информатике в \_\_\_\_\_\_\_\_\_\_\_\_\_\_\_\_\_\_\_\_\_\_\_\_\_\_\_\_\_\_\_\_\_\_\_\_\_\_\_\_\_\_\_\_\_\_\_\_\_\_\_\_\_\_\_\_\_\_\_\_\_\_\_\_

указать название субъекта РФ

просит обеспечить проверку решений с использованием централизованной тестирующей системы.

В 2019/20 учебном году полномочиями регионального координатора по взаимодействию с ЦПМК по вопросам централизованной проверки наделяется

\_\_\_\_\_\_\_\_\_\_\_\_\_\_\_\_\_\_\_\_\_\_\_\_\_\_\_\_\_\_\_\_\_\_\_\_\_\_\_\_\_\_\_\_\_\_\_\_\_\_\_\_\_\_\_\_\_\_\_\_\_\_\_\_\_\_\_\_\_\_\_\_\_\_\_\_\_\_\_\_ указать ФИО, должность, место работы, контактную информацию координатора

Председатель оргкомитета

Дата, подпись, печать